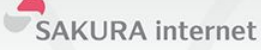

# GoでEPC作って本番運用している話

#### JANOG42 Meeting in Mie 発表日時:7月12日(木) 15:05~15:35(30分) 発表会場:多目的ホール

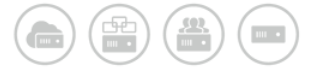

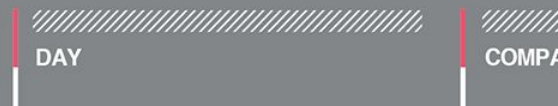

2018/7/12(木)

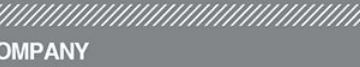

さくらインターネット株式会社 IoTチーム

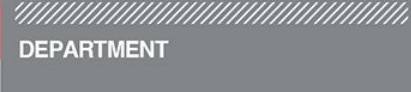

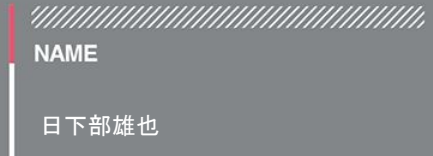

(C) Copyright 1996-2018 SAKURA Internet Inc

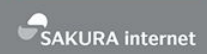

#### 自己紹介

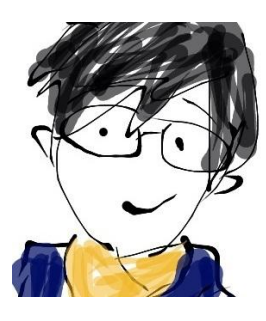

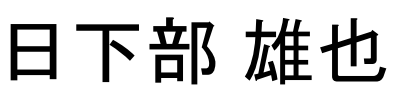

<https://twitter.com/higebu>

<https://github.com/higebu>

- さくらインターネット2年目(2社目)
- さくらのセキュアモバイルコネクト
	- HSS/PGWの開発
	- SIMのプロファイル作成
- 好きなルータ
	- VyOS
- 好きな言語

<sup>○</sup> Go

- EPC䛾実装について話せる仲間が欲しい
- うちではこうしていますみたいな話が聞きたい
- EPCを実装する人が増えて欲しい
- 5GCではControl PlaneがOpenAPI 3.0になるらしいので、作 る人増えそう

アジェンダ

- さくらのセキュアモバイルコネクトとは
- なぜ独自にHSS、PGWを作ったのか
- なぜGoで作った䛾か
- 基本的なLTE䛾アーキテクチャ
- HSS䛾基本
- Goを使ったHSS䛾作り方
- PGW䛾基本
- Goを使ったPGW䛾作り方
- まとめ

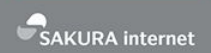

- お客様のデバイスからインターネットを経由しない 閉域網でさくらのクラウドと通信できるサービス
- SIM1枚当たり**12**円**/**月
- 何回でもSIMを登録解除可能で、解除中䛿**0**円
- 詳しくは <https://www.sakura.ad.jp/services/sim/>

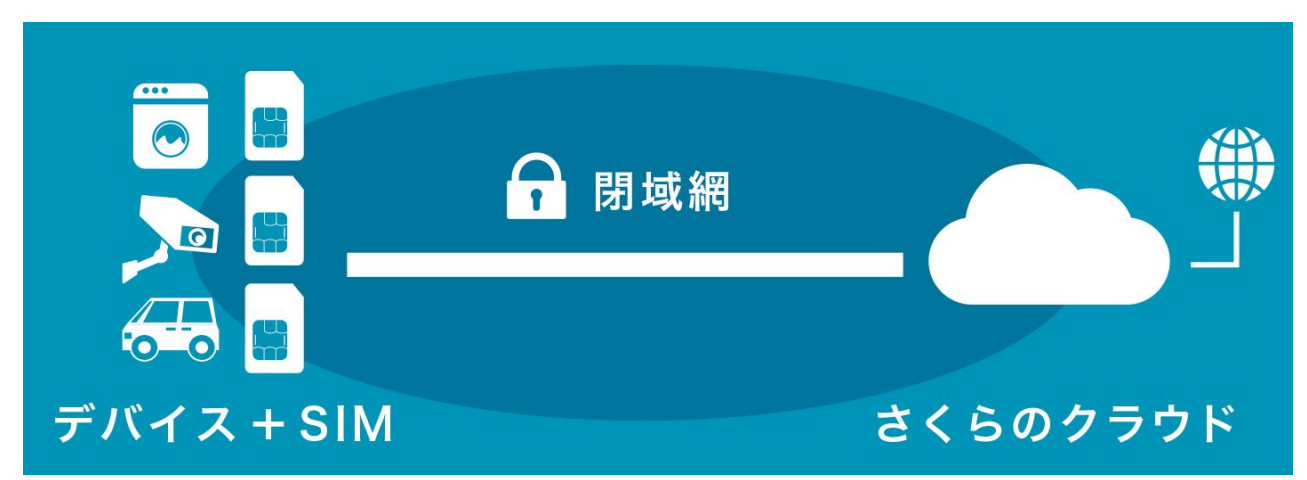

#### さくらのセキュアモバイルコネクトとは

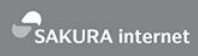

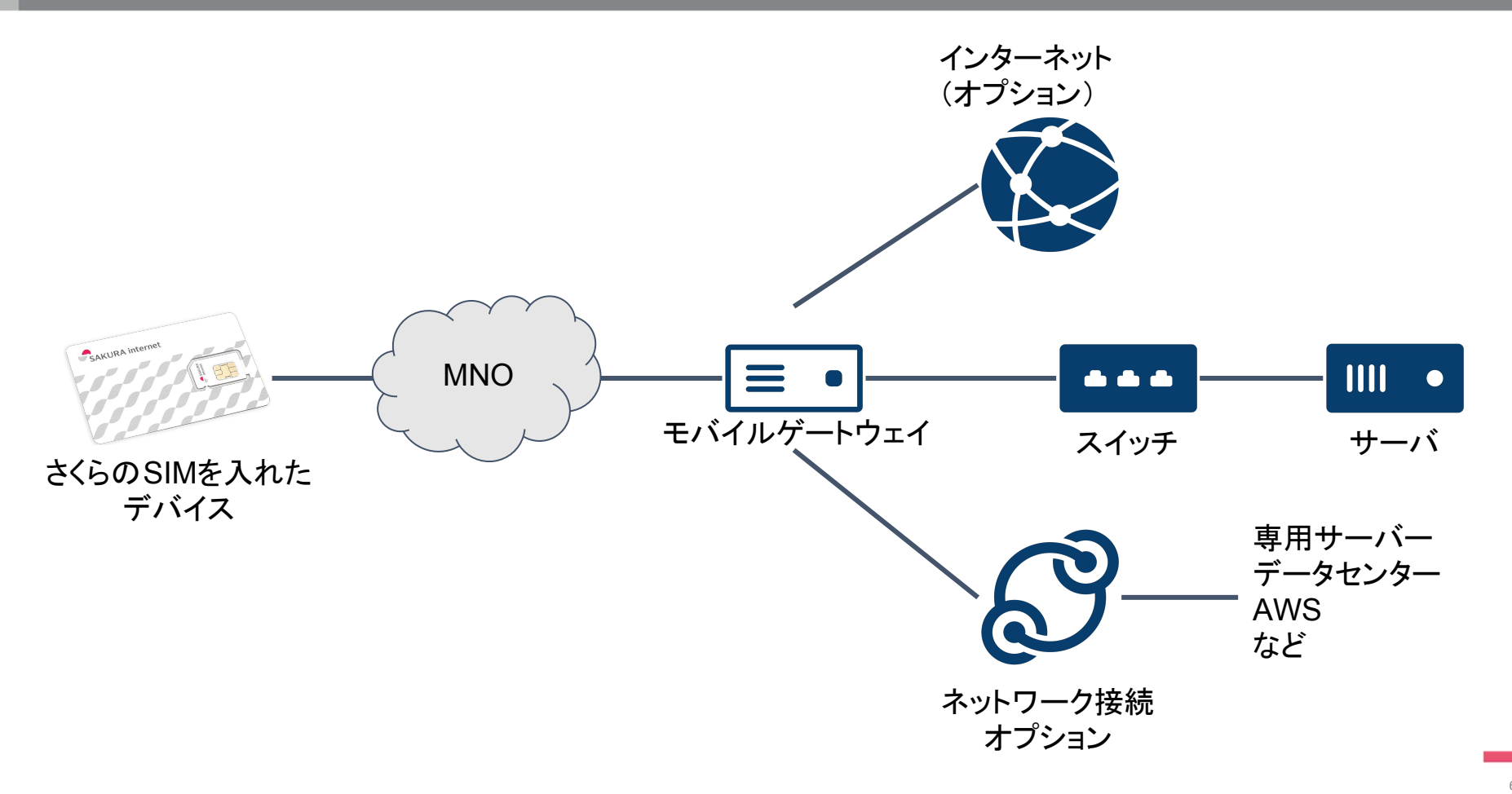

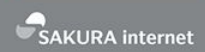

## なぜ独自にHSS、PGWを作ったのか

- <del>• 面白いから</del>
- コスト削減
	- ○億円削減
- 機能追加の自由度
	- SIM[ルート](https://manual.sakura.ad.jp/cloud/mobile-connect/mobile-gateway/mobile-gateway-sim-route.html)とか
	- 今後も便利な機能を作っていく予定
- アンコントローラブルな箇所の削減
	- 性能、品質を自分たちでコントロールできる
	- 何かあったとき自分たちで対応できる
- 今までの常識を壊したかった

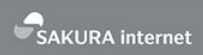

# なぜGoで作ったのか

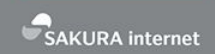

#### • 趣味

- シンプルな言語仕様
	- ネットワーク強いけどプログラミング初心者な人とかでもすぐに書けるようにな る
- gofmtによる自動フォーマット
- それなりに高速
	- go bench でベンチマークしやすい
- 豊富なサンプル
	- Go自体、[github.com/miekg/dns](https://github.com/miekg/dns)、[github.com/osrg/gobgp](https://github.com/osrg/gobgp) など

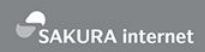

## 基本的なLTEのアーキテクチャ

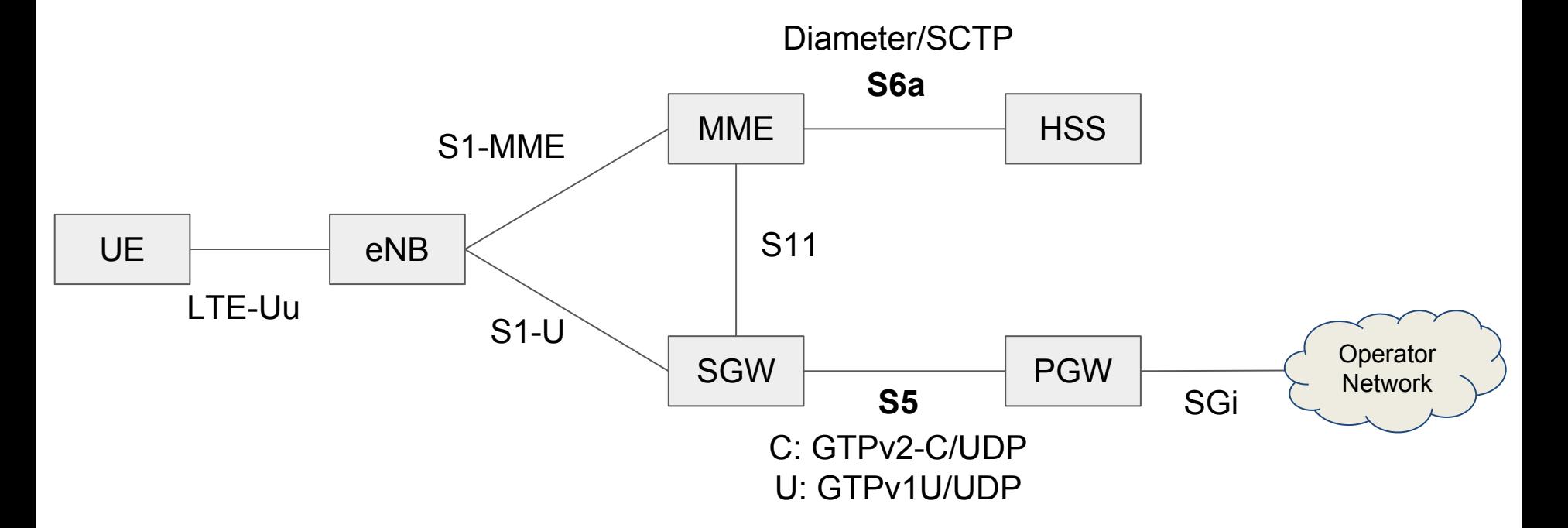

詳細は 3GPP TS 23.401 参照

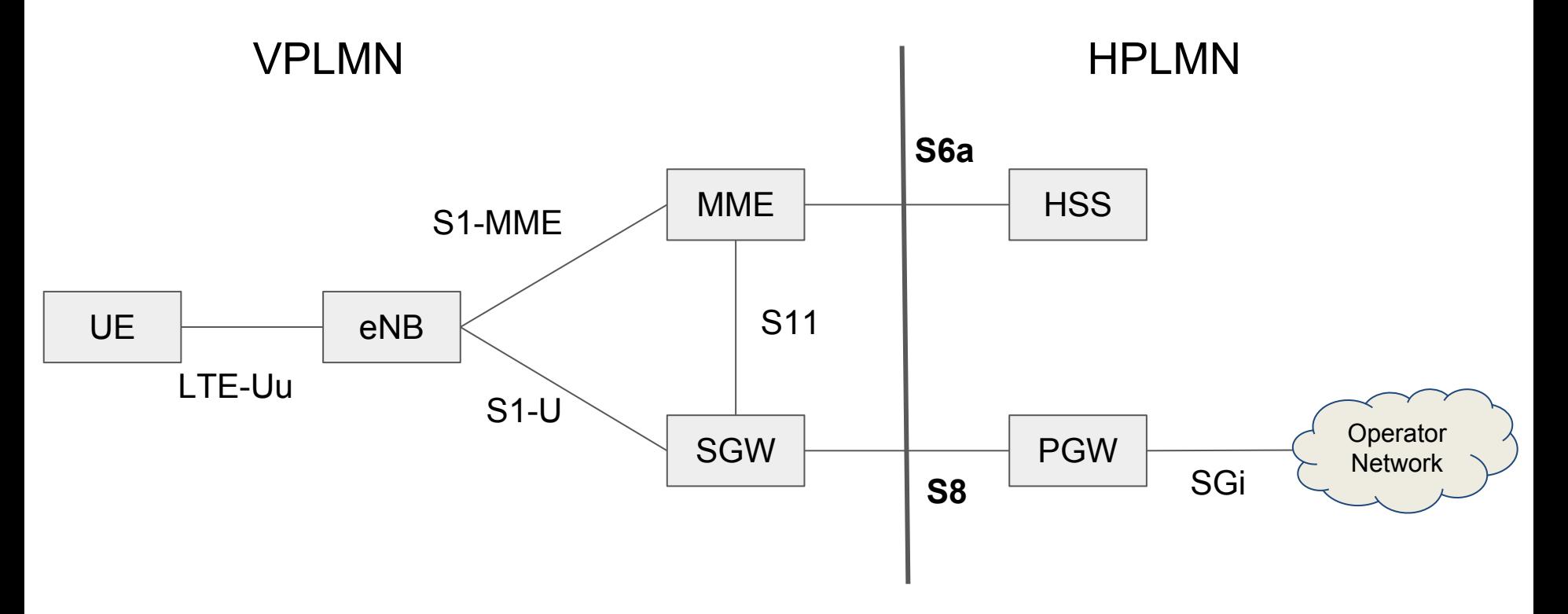

詳細は 3GPP TS 23.401 と GSMA IR.88 参照

#### 基本的なLTEのアーキテクチャ - 処理の流れ

- 例) Attach procedure
- 3GPP 23.401 5.3.2.1 E-UTRAN Initial Attach
- こういう図がたくさんあるので、 これで流れを把握する

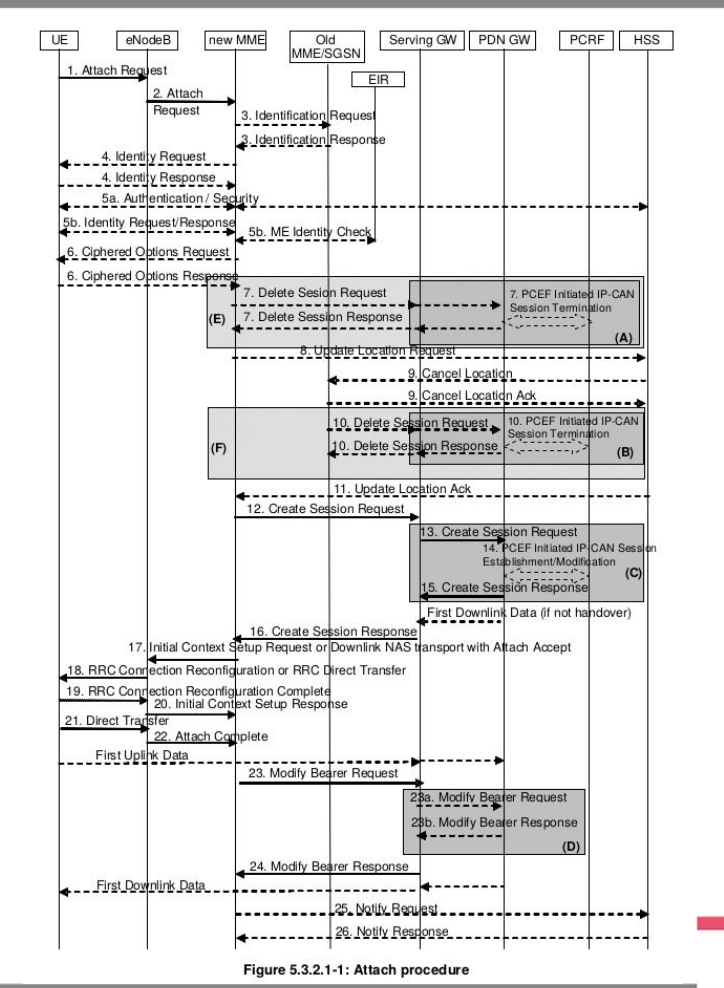

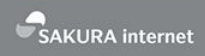

## HSSの基本

- 3GPP TS 23.401 5.1.1.9 参照
- SCTP(Stream Control Transmission Protocol)
	- [RFC 4960](https://tools.ietf.org/html/rfc4960)
	- port 3868
- Diameter
	- [RFC 3588](https://tools.ietf.org/html/rfc3588)
	- Diameter[プロトコルガイド\(](https://www.oreilly.co.jp/books/9784873117027/)本)

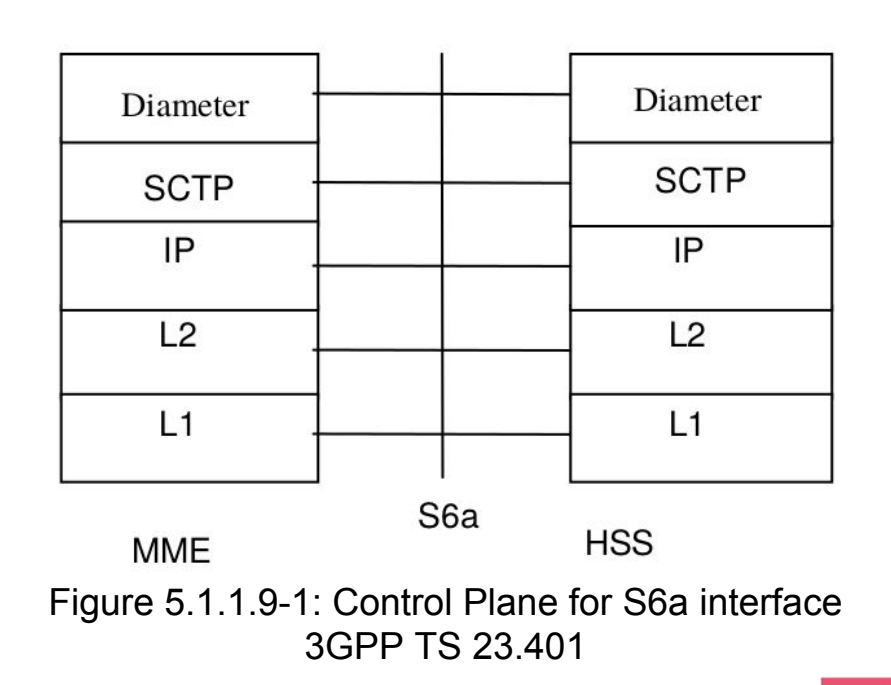

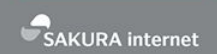

- 3GPP TS 23.401 5.7.1 参照
- 5.7は Information Storage という章で、それぞれのコンポー
	- ネントが何を保持しないといけないか書いてある
- IMSI、MME Identity、APNなど
- ここに䛿書いていないが、AuCも実装しないといけない䛾で、

Rand、Kiなども保存する必要がある

- AuC䛿認証に使う
- LTE䛾セキュリティについて詳しく䛿 3GPP TS 33.401 参照
- 全体の流れが23.401、動作の詳細は29.272に書いてある
- 3GPP TS 23.401 䛾下記䛾章参照
	- 5.3 Authentication, security and location management
	- 5.4 Session Management, QoS and interaction with PCC functionality
	- 5.5 Handover
- 3GPP TS 29.272 の下記の章参照
	- 5 MME HSS (S6a) and SGSN HSS (S6d)
	- 7 Protocol Specification and Implementation
	- ここからいろいろなドキュメントに飛ばされる。。。

- 少なくとも下記䛾Commandに対応する必要がある
	- Authentication Information
		- Initial Attach
	- Update Location
		- Initial Attach
	- Cancel Location
		- HSSからのDetach
	- Notify
		- MMEやSGWの変更時など
	- Purge UE
		- MME上のSubcription-Dataが消えるときに来る

- Authentication Informationでは AuC を作ってSIMの認証を する必要がある
	- 鍵交換アルゴリズム䛿 Milenage(3GPP TS 35.205)
	- MilenageはFreeBSDに実装されていて参考になる
		- <https://github.com/freebsd/freebsd/blob/master/contrib/wpa/src/crypto/milenage.c>

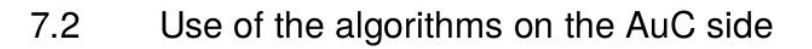

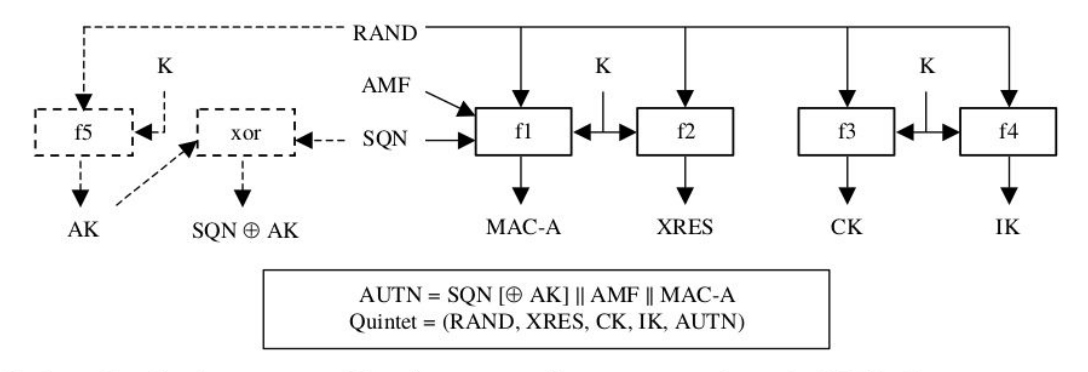

This figure describes the generation of the authentication and key generation values in the HLR/AuC

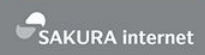

## Goを使ったHSSの作り方

- Linux䛿わりと古くからSCTP使える
	- 詳しくは [man sctp](http://man7.org/linux/man-pages/man7/sctp.7.html)
	- one-to-many と one-to-one があり、 one-to-one の方はTCPと同様のAPIで 使える
	- one-to-many できない環境な䛾で one-to-one を採用
	- SCTPにはいろいろなパラメータがあるが、GSMA IR.88におすすめ設定が 載っている
- Go本体䛿SCTPに対応していない
	- Go自体に機能追加するか、[github.com/ishidawataru/sctp](https://github.com/ishidawataru/sctp) を使う

**AKLIRA** internet

• さくらではGo自体に機能追加した

```
ln, err := net.Listen("sctp", ":3868")
if err != nil {
    // handle error
}
```
- Go1.9.1時点でのソース は公開している
- Goへ䛾PR: [proposal: x/net/sctp: new package #22191](https://github.com/golang/go/issues/22191)
	- Go本体に追加しようとしたが、SCTPはマイナーなので [golang.org/x/net](https://godoc.org/golang.org/x/net) に してと言われ、さらに<u>他の[Issue](https://github.com/golang/go/issues/15021)</u>の対応待ちで保留になっている

- [github.com/fiorix/go-diameter](https://github.com/fiorix/go-diameter) を使っている
- わりとメンテされているし、動く
- XMLでCommand、AVPの定義を書くスタイル(つらい)
- 2018/2/6に [Adding Go-Diameter SCTP support and 3GPP](https://github.com/fiorix/go-diameter/pull/78) [S6a protocol support #78](https://github.com/fiorix/go-diameter/pull/78) というPRがマージされている
	- [github.com/ishidawataru/sctp](https://github.com/ishidawataru/sctp) が使われている
	- さくらでは未検証
	- 試してみたい気持ち䛿あるが、Purge-UEなど足りないCommandがある

 $\mathbf{v}$ 

#### • 正しいパケットが作れているかの確認はWiresharkでやる

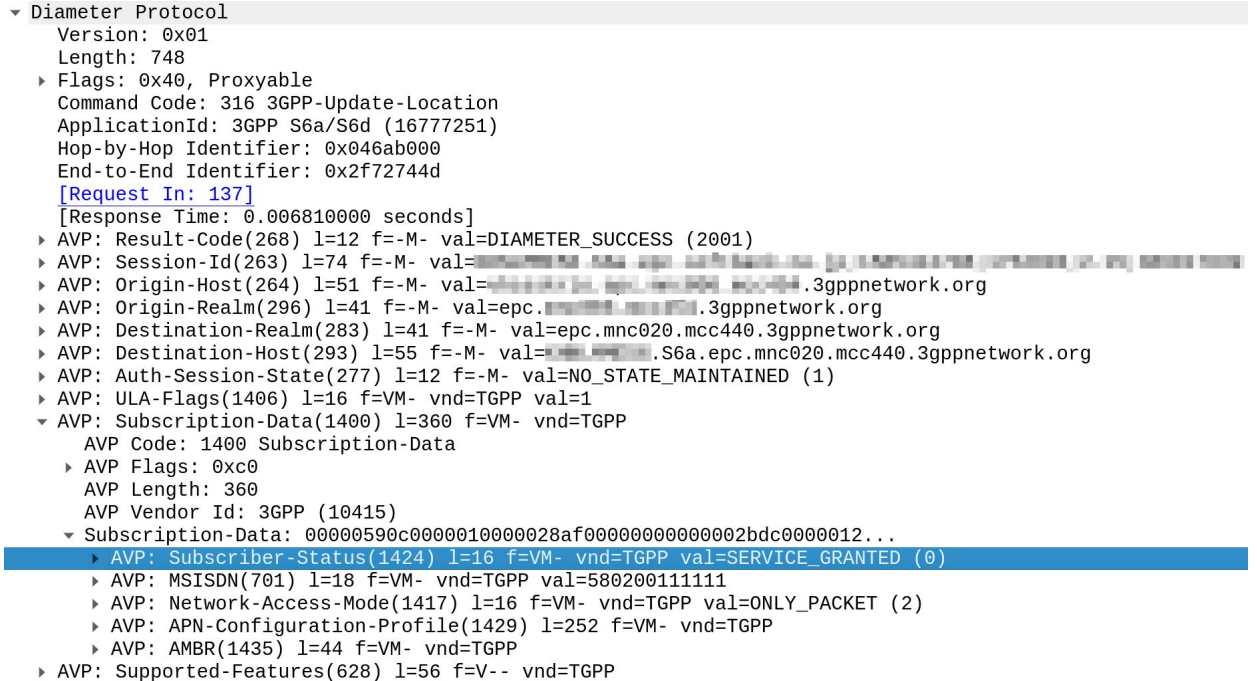

- 正しいパケットだからと言って動くとは限らない
- ianaの定義と被っているResult Code
- 足りないAVP
- Mbit
- 相手の運用上指定できない数値
- なぜか通らないAVP

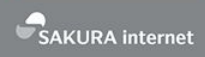

### PGWの基本

- 概要䛿 3GPP TS 23.401 5.1.1.6
- 詳細は 3GPP TS 29.274
- GTPv2-C (2123/UDP)

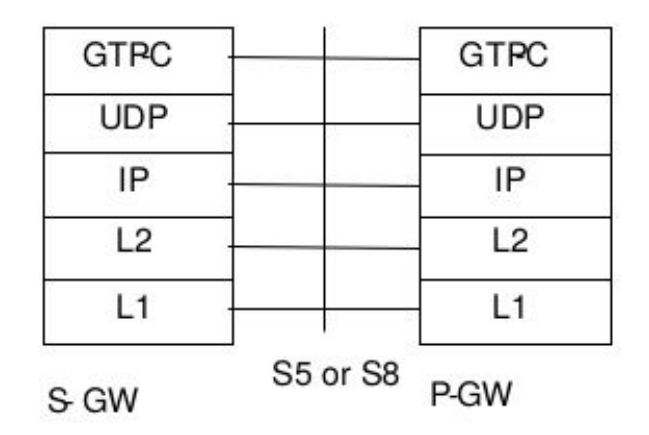

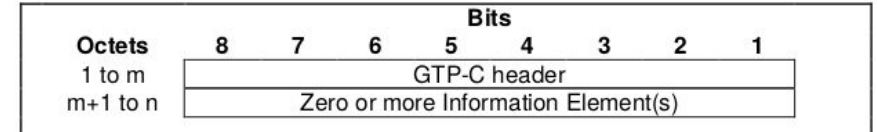

Figure 5.6-1: GTP-C Header followed by subsequent Information Elements

3GPP TS 29.274

Figure 5.1.1.6-1: Control Plane for S5 and S8 interfaces 3GPP TS 23.401

- 概要䛿 3GPP TS 23.401 5.2.1.1
- 詳細䛿 3GPP TS 29.060
- GTPv1-U (2152/UDP)

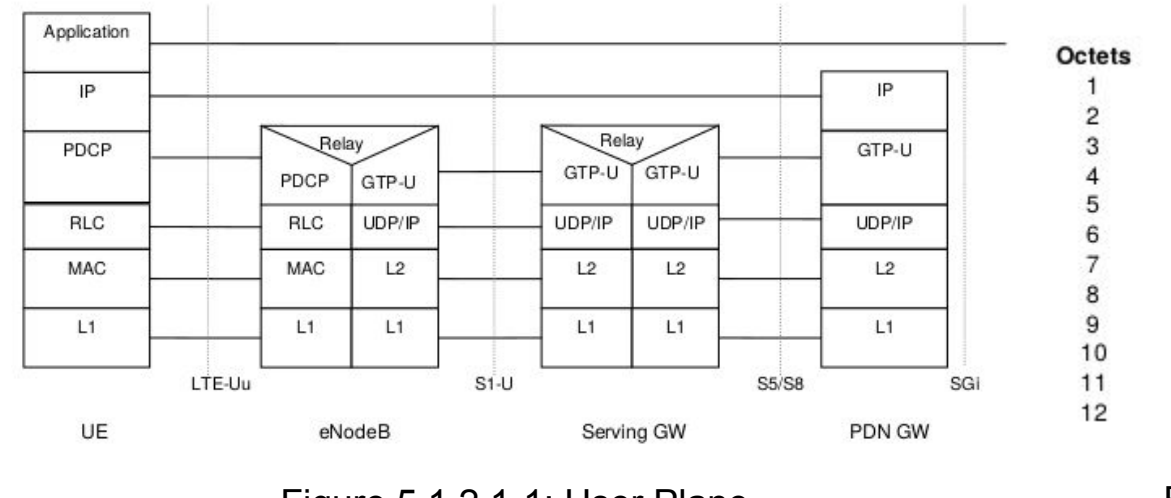

Figure 5.1.2.1-1: User Plane 3GPP TS 23.401

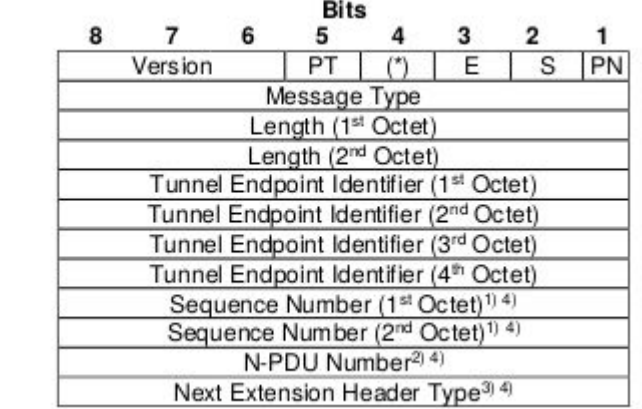

Figure 2: Outline of the GTP Header 3GPP TS 29.060

**PGW**䛾基本 **-** 保持しないといけないデータ

- リストは 3GPP TS 23.401 5.7.4
- どう使うかは 3GPP TS 29.274
- IMSI、IMEI、IPアドレスなど

- 全体の流れが23.401、動作の詳細は 29.274 に書いてある
- 3GPP TS 23.401 の下記の章参照
	- 5.3 Authentication, security and location management
	- 5.4 Session Management, QoS and interaction with PCC functionality
	- 5.5 Handover
- 3GPP TS 29.274 䛾全部参照
	- ここからいろいろなドキュメントに飛ばされる。。。

.<br>SAKURA internet

- Control Planeは下記の5つを実装しておけば良いはず
	- Echo Request/Response
		- SGWとの相互監視のため
	- Create Session Request/Response
		- Attachのため
	- Modify Bearer Request/Response
		- SGWの変更を伴うハンドオーバーのため
	- Delete Session Request/Response
		- Dettachのため
	- Delete Bearer Request/Response
		- PGWからベアラを削除するため

- User Plane䛿GTPv1-U䛾下記䛾Message Typeに対応する 必要がある
	- Echo
		- SGWとの相互監視のため
	- G-PDU
		- UEからのパケット、UEへのパケットを通すため

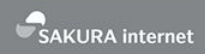

## Goを使ったPGWの作り方

- GoでGTPv2-Cを実装しているOSSを見たこと䛿ない
- 普通にUDPサーバ、クライアントを実装すれ䜀良い
- [golang.org/pkg/net](https://golang.org/pkg/net) で十分
- とにかくたくさんのIE(Information Element)のパーサを書か ないといけない(つらい)

#### **Go**を使った**PGW**䛾作り方 **- Go**で**GTPv2-C**

#### • 正しいパケットを作れているかはWiresharkで確認

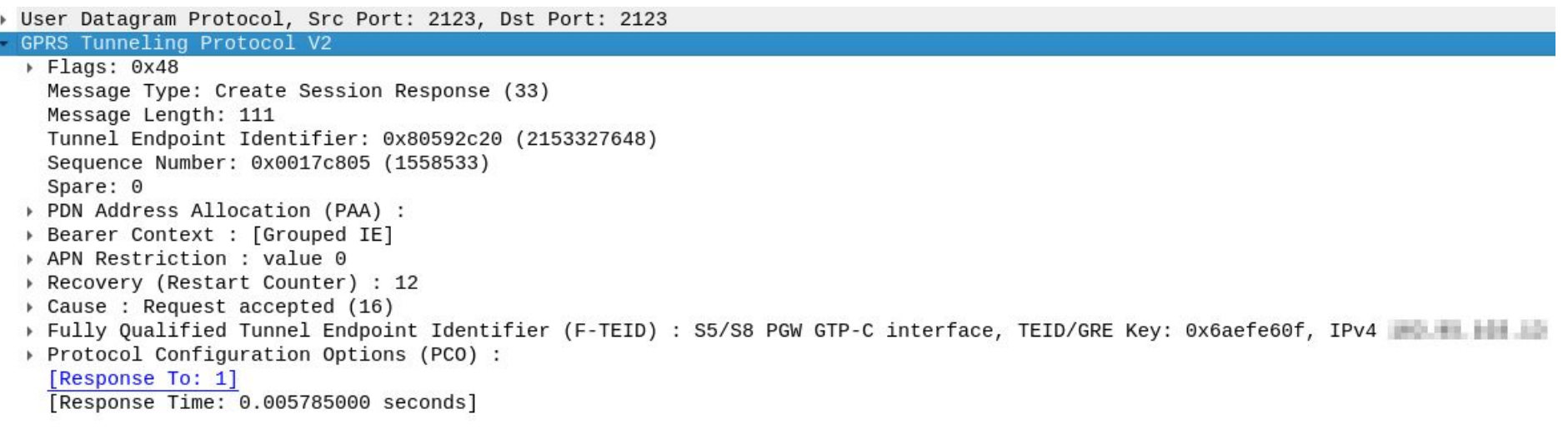

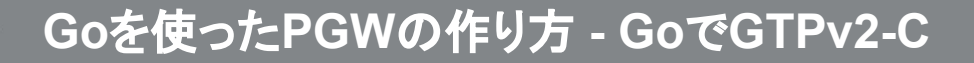

- 正しいパケットだからと言って動くとは限らない2
- 足りないIE
- Instance
- PCO、3GPP TS 24.008に書いてあるけど

• [Linux kernel 4.7](https://github.com/torvalds/linux/blob/master/Documentation/networking/gtp.txt)以降のgtpモジュールを使うか、tunインター

フェースを作って実装するのが簡単

- 現在はtunインターフェース使う方で動いている
- 最近、[github.com/google/gopacket](https://github.com/google/gopacket) にGTPのパーサが追加 された
	- [New protocol GTP #417](https://github.com/google/gopacket/pull/417)
	- 使ってはいないけど参考になるのでは

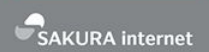

- Linux kernel 4.7以降のgtpモジュールを使う場合
- netlink経由でgtpトンネルを作ることができる
- [github.com/vishvananda/netlink](https://github.com/vishvananda/netlink) を使うのが簡単
	- 2017/5/7から使えるようになっている
		- [Add support for GPRS Tunnelling Protocol\(GTP\) #229](https://github.com/vishvananda/netlink/pull/229)
		- <u>[サンプルコード](https://gist.github.com/higebu/5b70cf251651370c777fac3da2ffb562)</u>
	- さくらではこれより前から実装していたので、gtpモジュールの元になった [libgtpnl](https://git.osmocom.org/libgtpnl/) を参考に実装した
	- netlinkのデバッグは大変だが [nltrace](https://github.com/socketpair/nltrace) が便利だった
- tunインターフェースを使う場合(流れ)
- Uplink
	- SGWから2152/UDPに来たGTPv1-Uのパケットのペイ

ロードをtunインターフェースに入れる

- Downlink
	- tunインターフェースから読み込んだパケットをGTPv1-Uで

カプセリングしてSGWに投げる

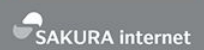

- tunインターフェースを使う場合(実装)
- SGW方面はただのUDPサーバ、クライアント
- [github.com/vishvananda/netlink](https://github.com/vishvananda/netlink) でtunインターフェースを

### 作って読み書きする

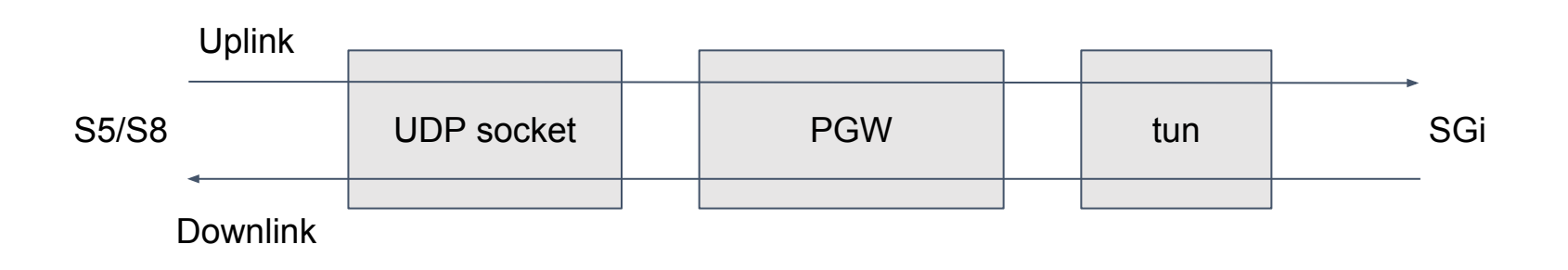

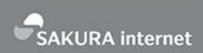

- tunインターフェースを使う場合(実装)
- [github.com/vishvananda/netlink](https://github.com/vishvananda/netlink) でtunインターフェース

```
link := &netlink.Tuntap{
     LinkAttrs: netlink.LinkAttrs{Name: "gtp0"},
     Mode: netlink.TUNTAP MODE TUN,
     Flags: netlink.TUNTAP_DEFAULTS | netlink.TUNTAP_NO_PI,
     Queues: 1,
}
if err := netlink.LinkAdd(link); err != nil {
     // handle error
}
if err := netlink.LinkSetUp(link); err != nil {
     // handle error
}
```
● link.Fds が []\*os.File になっている䛾で、 link.Fds[0] をRead/Writeする

- 性能について
- 高負荷な状況ではコンテキストスイッチが問題になる
- sendmmsg/recvmmsg 使うとppsが改善できる
	- 詳しくはCloudflare先生の [How to receive a million packets per second](https://blog.cloudflare.com/how-to-receive-a-million-packets/)
	- Goだと [golang.org/x/net/ipv4](https://godoc.org/golang.org/x/net/ipv4) でできる
		- <u>[サンプルコード](https://github.com/higebu/go-udp-batch-example)</u>
	- GTPのルータで使っている
	- モバイルゲートウェイではtunインターフェース側がボトルネックになる
- 今のところそこまで困っていない
- 参考: さくらのクラウド上での性能測定結果
	- CPU 20 core、224 GB RAM、10Gbps
	- 2台のサーバ間でgtpトンネルを作ってiperf(iperf 3.2)
- UDP(32 byte䛾パケット)
	- gtpモジュール: ~150Kpps
	- Go実装: ~70Kpps
- TCP
	- gtpモジュール: ~3Gbps
	- Go実装: ~1.5Gbps

- 1台で数Gbps以上出す必要が出てきたら試さないといけない かなと思っているものたち
	- 独自カーネルモジュール
	- [DPDK](https://www.dpdk.org/)
	- [XDP](https://www.iovisor.org/technology/xdp)
	- [FD.io](https://fd.io/)
- 他に良さそうなものがあったら教えてください

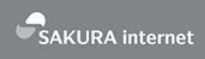

## まとめ

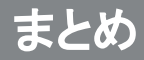

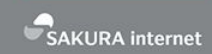

- · EPCは案外作れるので皆さんも作りましょう
- 作っている方がいたら声をかけてください

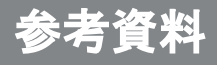

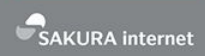

#### • RFC

- [RFC 4960](https://tools.ietf.org/html/rfc4960) SCTP
- [RFC 3588](https://tools.ietf.org/html/rfc3588) Diamter
- 3GPP
	- [3GPP TS 23.401](http://www.3gpp.org/DynaReport/23401.htm)
	- [3GPP TS 24.008](http://www.3gpp.org/DynaReport/24008.htm)
	- [3GPP TS 29.272](http://www.3gpp.org/DynaReport/29272.htm)
	- [3GPP TS 29.274](http://www.3gpp.org/DynaReport/29274.htm)
	- [3GPP TS 33.401](http://www.3gpp.org/DynaReport/33401.htm)
	- [3GPP TS 35.205](http://www.3gpp.org/DynaReport/35205.htm)
- GSMA
	- [GSMA IR.88](https://www.gsma.com/newsroom/all-documents/ir-88-lte-epc-roaming-guidelines-v18-0/)
- Go
	- [github.com/ishidawataru/sctp](https://github.com/ishidawataru/sctp)
	- [github.com/fiorix/go-diameter](https://github.com/fiorix/go-diameter)
	- [github.com/vishvananda/netlink](https://github.com/vishvananda/netlink)
	- [golang.org/x/net/ipv4](https://godoc.org/golang.org/x/net/ipv4)
- C
	- [Milenage](https://github.com/freebsd/freebsd/blob/master/contrib/wpa/src/crypto/milenage.c)
	- [libgtpnl](https://git.osmocom.org/libgtpnl/)
	- [nltrace](https://github.com/socketpair/nltrace)

- <http://www.openairinterface.org/>
	- CでEPC全部実装しているがSPGWになっている
	- 日本だと富士通さんがコアメンバー
- <https://github.com/travelping/ergw>
	- ErlangでGGSN/PGW実装している
- **•** <http://nextepc.org/>
	- CでMME,SGW,PGW,HSS,PCRFを実装している